# **Adobe Photoshop EXpress Download free Crack Torrent X64 2022**

The following steps outline how to download the latest version of Adobe Photoshop, install it, and then crack it. The process is straightforward and very easy to follow, so you won't have any problems. So, let's start the process. First, you'll need to download a copy of Adobe Photoshop from the official website. Once you have the software downloaded, open it and run the installer. The installer will launch the setup wizard and follow the on-screen instructions to complete the installation process. After the installation is complete, you will be prompted to restart your computer in order for the new software to be activated. Now, you can open Adobe Photoshop to use it.

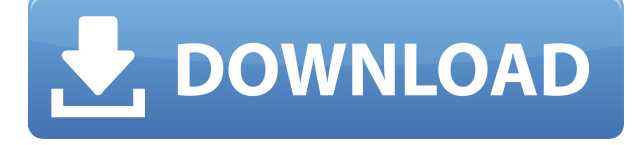

Anyone who has used an iPhone, iPad, or iPod touch to look at their photos knows that Apple has taken a share of the photo editing market away from Lightroom and Photoshop. And that's a pity, because both Lightroom and Photoshop have become more than just image editing software. They have become indispensable tools in the design workflow. Though I'm sure that Adobe would deny it, both are increasingly finding their way into content creation workflows and professional markets in general. Five or six years ago, revolution was a synonym for Photoshop, but today many Photoshop features that were once considered revolutionary are now available for free, even if they haven't always been the most popular tools. Among those that have encouraged this shift are the simplicity, versatility, and modularity of Lightroom. One of the new features of CS6 is a new editing workflow: "Create." This feature allows one to create an image from scratch, to quickly replace content, or to replace a piece of a composite. Three output options are included, Photo, Illustrator, and Photoshop, and each has a couple of quirks. The Photo output allows the creation of a final JPEG to download and share, while Illustrator can output a JPEG or PSD file to create an image for use in a print context. Photoshop can create either a final output or include a Photoshop file with a watermark. For an excellent overview and analysis of the Adobe Creative Cloud, check out our Adobe Creative Cloud review . Insofar as saving your files and your document in the cloud is a means to an end, Adobe's productivity applications are about as good as you can get. From the more casual photographer to the commercial illustrator, Adobe cloud services cater to everyone. A subscription will give you a fully featured collection of apps and software with no compromises. But you do need to know that if you have a customer-specific license, it will expire if you don't renew it at some point or pay for a more expensive monthly subscription. Unless it's to cover all of your needs or you simply really enjoy the functionality, it may not be worth

### **Download free Adobe Photoshop EXpressWith Licence Key {{ Hot! }} 2022**

EO Form Builder. This powerful website creation tool specializes in the customization of business forms and offers a variety of features and components to allow you to build complex, customized forms in minutes. It's great for B2B companies, like online payment processors, that need to generate forms to be used for transactions. Adobe Photoshop is one of the most popular painting and drawing tools right now. With the introduction of Lightroom 5, the functions got streamlined and implemented. It's the most widely used image editing tool for both professional and amateur photographers. With Photoshop, you can add text and shapes to your image to make it look much more attractive and professional. The ability to place texts and shapes precisely, edit them, and also change their color is what makes the software perfect. Additionally, they also become more popular than ever. The **Color** window is the most important tool for editing color with any editing software. When the Color window opens, you can choose one of three different tools: Neutralize Color, Colorize Color, and Remove Color. Neutralize color is used to desaturate a color—and make it more neutral. You can use this to add grays and other neutral colors to an image that has too many saturated colors. How do you know which Photoshop should you buy? There are so many models, it's hard to know which one is right for you. See, Photoshop is a very powerful program, and if you want to use it professionally, you'll need a subscription plan—something you won't find at a very low price. Every model has extra features or simplifies many functions. 933d7f57e6

## **Adobe Photoshop EXpress Download free Crack X64 2022**

Adobe Creative Suite, is a suite of desktop publishing, graphics designing and web designing software developed by Adobe Systems. The first version was released in 1990 (Creative Suite 1) to provide the core tools required for desktop publishing. Newer versions introduced features that allow users to add special effects such as Adobe's Animation feature that allows users to use motion graphics to create video. The total collection of different Adobe products, including InDesign, Illustrator and Dreamweaver, is called Adobe Creative Suite. The first version was released in 1990 (Creative Suite 1). Adobe offers all the Creative Suite subscription and also the individual software for a monthly fee. In the release of the 2020 version of the software, Adobe introduced a new subscription offering for the Creative Cloud, which includes both online and offline access. (for more read

http://www.gofundme.com/adobe-vs-oss ) In April, 2017 Adobe launched Photoshop CC. The new software has new user interface and new features. Adobe Creative Cloud is the 4th version of this software, which is called Photoshop Creative Cloud CC 2017. Common features like editing images, selecting specific objects and adding special effects are integrated in Photoshop. To make a separator out of one image, Photoshop has a built-in function that can be used. One of the most fundamental usage of Photoshop is to add a rainbow effect to the background of an image. In this tutorial I will show you some territory clearing techniques for Photoshop and how you can overcome the difficulties with that. You can find more info in the respective Tuts+ tutorial on the following link:

https://tutsplus.com/lessons/how-to-mask-out-territories-in-an-image-with-photoshop/

adobe photoshop cs5 download for windows 8 photoshop cs5 exe file download photoshop cs5 filter effects free download adobe photoshop cs5 crack exe download photoshop cs5 middle east version free download adobe photoshop cs5 setup.exe free download adobe photoshop cs5 1 extended download adobe photoshop cs5 extended download keygen.exe for photoshop cs5 free download where can i download photoshop cs5

#### *©* **Photo Editing Features**

These include the crop, selection, adjustment, and align tools, along with the move and rotate functions. Minor improvements include the ability to better crop to exact proportions, use the Autocrop option, and preserve the crop context when the crop tool is used with the rectangle selection button.

#### *"©* **Batch Processing Functions**

These are useful when you're dealing with lots of files, such as photos for a project, family vacation, or vacation at a cabin that you shoot individually. For example, you can create selections, convert colors, add vignetting, blur areas, and apply single or multiple adjustments to a batch of files.

#### *©* **Creating Smart Objects**

This feature is particularly useful if you want to add photo layers or text to your document. After you place these separate layers, they become "smart objects" that recognize you want to edit a particular aspect without altering the other parts. For example, you can add a layer that has the text, convert it to grayscale, smooth the edges, and add vignetting, without having to change other areas of the original file.

#### *"©* **Image Corrections**

These include rendering, touch-ups, color, and lens corrections, which are also updated in the new version. Reflection and other lens corrections remain a popular Photoshop feature, but some other effects are just as useful in the latest version.

Photoshop is the industry standard for photo editing and retouching. Given this fact, it would be stupid of you to buy anything else. The price of an entry-level version is expensive, and it will take you quite some time to master. However, if you can afford it, Photoshop is worth every penny. Photoshop is a powerful and an effective software. No matter whether you are a pro photographer, a graphic designer or just a beginner, you can use Photoshop and get a result that you desire. It has an effective set of tools to make your work easy and you can edit photos and sky for your website easily. 3. Learn to use the selection tool in Photoshop. The selection tool in Photoshop is very useful and most of the time is used to select parts of the image or the overall image. It has many tools with its own settings, selection modes, and area selection options. It is a great tool for graphic designers to use when correcting images. 3. Live-Brush – The tool is a strong and crucial part of Photoshop, allowing the artist to manipulate color and move it around on the user interface, without the need of any other software. During this process, it is extremely helpful to add or even remove the color or parts of colors, depending on your needs. The tool is available in Photoshop CC. Sketch is one of the most advanced tools on Photoshop. Everyone has their own workflow for sketching and I am not here to criticize anyone's style. The only thing I will say is that there are few tools that are as important as a pencil, a keyboard and a computer. Sketch is a powerful tool that allows creators to sketch something fast and simply that can be converted into a fully-fledged image using Photoshop.

[https://new.c.mi.com/br/post/60623/Mavis\\_Beacon\\_Teaches\\_Typing\\_Platinum\\_20\\_Utorrent\\_E](https://new.c.mi.com/br/post/60623/Mavis_Beacon_Teaches_Typing_Platinum_20_Utorrent_E) [https://new.c.mi.com/ng/post/275073/Iblard\\_Jikan\\_2007\\_1080pBluRayx264DTS\\_13](https://new.c.mi.com/ng/post/275073/Iblard_Jikan_2007_1080pBluRayx264DTS_13) [https://new.c.mi.com/ng/post/275382/Fotos\\_Sandra\\_Reyes\\_Desnuda](https://new.c.mi.com/ng/post/275382/Fotos_Sandra_Reyes_Desnuda) [https://new.c.mi.com/br/post/60490/Fire\\_Magazine\\_Malayalam\\_Pdf\\_FULL\\_Free\\_41](https://new.c.mi.com/br/post/60490/Fire_Magazine_Malayalam_Pdf_FULL_Free_41) [https://new.c.mi.com/br/post/61276/Budd\\_Hopkins\\_Intruderspdf](https://new.c.mi.com/br/post/61276/Budd_Hopkins_Intruderspdf)

[https://new.c.mi.com/br/post/60485/Download\\_LINK\\_Subtitrare\\_Transporter\\_2\\_In\\_Romana](https://new.c.mi.com/br/post/60485/Download_LINK_Subtitrare_Transporter_2_In_Romana) [https://new.c.mi.com/br/post/61064/Paginas\\_Para\\_Descargar\\_Cracks\\_De\\_Programas\\_HOT](https://new.c.mi.com/br/post/61064/Paginas_Para_Descargar_Cracks_De_Programas_HOT) https://new.c.mi.com/br/post/61266/Diana\_Ross - Discography\_1970-2007rar [https://new.c.mi.com/ng/post/277730/Paperless\\_24\\_Crack\\_With\\_Serial\\_Key\\_Download\\_HOT](https://new.c.mi.com/ng/post/277730/Paperless_24_Crack_With_Serial_Key_Download_HOT) [https://new.c.mi.com/ng/post/277725/VAG-CAN\\_Commander\\_14\\_Full\\_64\\_Bit\\_LINK](https://new.c.mi.com/ng/post/277725/VAG-CAN_Commander_14_Full_64_Bit_LINK)

And nothing is more powerful than images that show you what you see, using the new new Content-Aware technologies. While the Content-Aware Patch tool rebuilds the image based on features in the image, Photoshop also offers improved Fill Layers that replaces or removes the content of any layer, to quickly fill out a poorly lit or contrasted area. Photoshop is the only product in the world that can replace the content of any layer, and even automatically fill that content with what you need in just a few clicks. Now Photoshop on the web can easily do this as well, and replace the content with the content that you're looking for. With every release, your experience in Photoshop becomes more integrated. In the new web browser, you can change the size of fonts to any size of any font without having to dig through all your font options. And for web browsers that support canvas, you can edit content on any surface, including images on mobile, without plugins or disruptive full-page refreshes. Now, sharing your creations is much easier than ever, thanks to sharp, sharp gradient, radial, and path lines for massive, scalable, and precise vector-enabled work. And with powerful, integrated new AI and machine learning search tools, you are empowered to find what you need with improved results and visual discoveries. Add to that - a web browser that is always up to date, and free for everyone, making last minute, web-only fixes for end users and that means another productive tool for Photoshop.

New features in the 2023 version of Photoshop include a new type engine, which lets you instantly master the best typefaces; the ability to animate content like motion and text; and a new layer-style tool that helps you create custom styles. Photoshop even offers the ability to link the front and back camera and shoot both simultaneously (to create that priceless posed-done-in-one moment shot). Adobe describes its creative team as "coming from all different backgrounds, each with a unique point of view about the industry." It's a team that's fed by the creativity and ideas of the users, and they don't rest until their work creates smiles, inspiration and wonder. The 'Adobe Photography Action' feature in Photoshop for 2021 even lets you use facial expressions to add special adaptations to your presentation photos, e.g. smiles or frowns to create a special mood, or glasses to get that professional look. Another new initiative in the future comes from the release of the Pixlr photo editor. Pixlr gives you the opportunity to add a unique 'Pixlr Stickers' to your photos that allows you to animate and change self-portraits covering the front and back of the camera. The new 'Pixlr Actions' tool offers a selection of pro-style experiments and includes a movie editor, frame replace and an enhancement tool. The simple and yet advanced interface will help you understand the functions and even the basic editing options, as most regular users

don't need to fiddle with the advanced settings. You can perform basic editing tasks like resizing and cropping on your pictures with this software. As your skills improve, you can move on to filters, masks, layers and adjustments.